# Package 'RadioGx'

April 10, 2023

Type Package

Title Analysis of Large-Scale Radio-Genomic Data

Version 2.2.0

Date 2022-07-18

Description Computational tool box for radio-genomic analysis which integrates radio-response data, radio-biological modelling and comprehensive cell line annotations for hundreds of cancer cell lines. The 'RadioSet' class enables creation and manipulation of standardized datasets including information about cancer cells lines, radio-response assays and dose-response indicators. Included methods allow fitting and plotting dose-response data using established radio-biological models along with quality control to validate results. Additional functions related to fitting and plotting dose response curves, quantifying statistical correlation and calculating area under the curve (AUC) or survival fraction (SF) are included. For more details please see the included documentation, references, as well as: Manem, V. et al (2018) [<doi:10.1101/449793>](https://doi.org/10.1101/449793).

License GPL-3

VignetteBuilder knitr

VignetteEngine knitr::rmarkdown

Encoding UTF-8

LazyData true

**Depends**  $R$  ( $>= 4.1$ ), CoreGx

Imports SummarizedExperiment, BiocGenerics, data.table, S4Vectors, Biobase, parallel, BiocParallel, RColorBrewer, caTools, magicaxis, methods, reshape2, scales, grDevices, graphics, stats, utils, assertthat, matrixStats, downloader

Suggests rmarkdown, BiocStyle, knitr, pander, markdown

biocViews Software, Pharmacogenetics, QualityControl, Survival, Pharmacogenomics, Classification

RoxygenNote 7.2.0

Collate 'OERmodel.R' 'RadioSet-class.R' 'RadioSet-accessors.R' 'computeAUC.R' 'computeD10.R' 'computeSF2.R' 'computeSensitivity.R' 'datasets.R' 'doseResponseCurve.R' 'downloadRSet.R' 'geneDrugSensitivity.R' 'linearQuadratic.R' 'linearQuadraticInv.R' 'linearQuadraticModel.R' 'makeGrittyGuess.R' 'plotCurve.R' 'radSensitivitySig.R' 'rankGeneRadSensitivity.R' 'signatureClass.R' 'subsetTo-methods.R' 'summarizeMolecularProfiles-methods.R' 'summarizeSensitivityProfiles-methods.R' 'updateObject-methods.R' 'utilities.R' 'zzz.R'

git\_url https://git.bioconductor.org/packages/RadioGx

git\_branch RELEASE\_3\_16

git\_last\_commit 5f34ff9

git\_last\_commit\_date 2022-11-01

Date/Publication 2023-04-10

Author Venkata Manem [aut], Petr Smirnov [aut], Ian Smith [aut], Meghan Lambie [aut], Christopher Eeles [aut], Scott Bratman [aut], Benjamin Haibe-Kains [aut, cre]

Maintainer Benjamin Haibe-Kains <benjamin.haibe.kains@utoronto.ca>

# R topics documented:

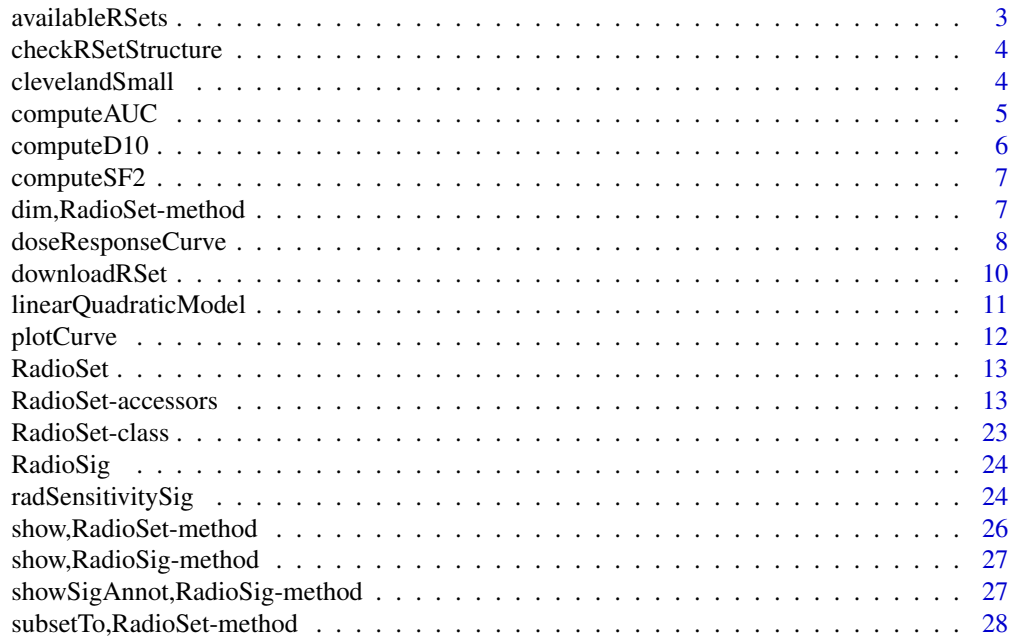

# <span id="page-2-0"></span>availableRSets 3

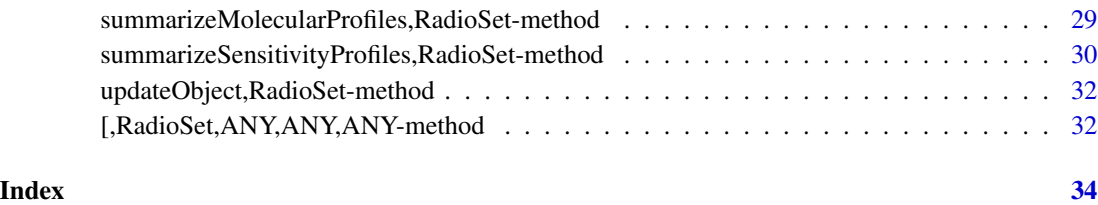

availableRSets *Return a table of RadioSets available for download*

# Description

The function fetches a table of all RadioSets available for download from the PharmacoGx server. The table includes the names of the PharamcoSet, the types of data available in the object, and the date of last update.

# Usage

```
availableRSets(
  saveDir = tempdir(),
  fileName = "availableRadioSets.csv",
  verbose = TRUE
\mathcal{L}
```
# Arguments

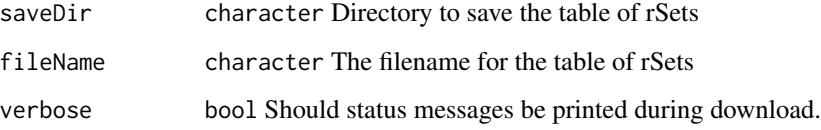

# Value

A data.frame with details about the available RadioSet objects

```
if (interactive()){
availableRSets()
}
```
<span id="page-3-0"></span>checkRSetStructure *A function to verify the structure of a RadioSet*

#### Description

This function checks the structure of a PharamcoSet, ensuring that the correct annotations are in place and all the required slots are filled so that matching of cells and radiations can be properly done across different types of data and with other studies.

# Usage

```
checkRSetStructure(object, plotDist = FALSE, result.dir = tempdir())
```
#### Arguments

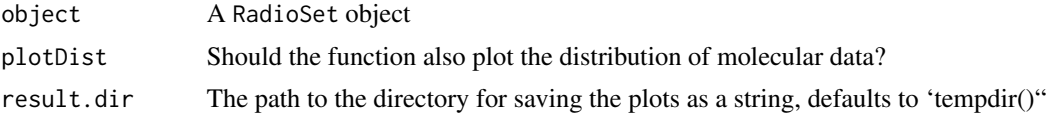

#### Value

Prints out messages whenever describing the errors found in the structure of the pset object passed in.

#### Examples

checkRSetStructure(clevelandSmall)

clevelandSmall *Cleaveland\_mut RadioSet subsetted*

#### Description

Documentation for this dataset will be added at a later date. For now I just need this package to pass the CRAN checks! This dataset powers the exampe usage in the roxygen2 documentation for CoreGx.

#### Usage

```
data(clevelandSmall)
```
# Format

RadioSet object

# <span id="page-4-0"></span>compute AUC 5

# References

Lamb et al. The Connectivity Map: using gene-expression signatures to connect small molecules, genes, and disease. Science, 2006.

computeAUC *computeAUC: computes AUC*

# Description

This function computes the area under a dose-response curve of the form survival fraction  $SF =$ exp(-alpha  $*$  D - beta  $*$  D  $\wedge$  2).

#### Usage

```
computeAUC(
 D,
  SF,
 pars,
  lower,
 upper,
  true = TRUE,SF_as_log = FALSE,
 area.type = c("Fitted", "Actual"),
  verbose = TRUE
\lambda
```
# Arguments

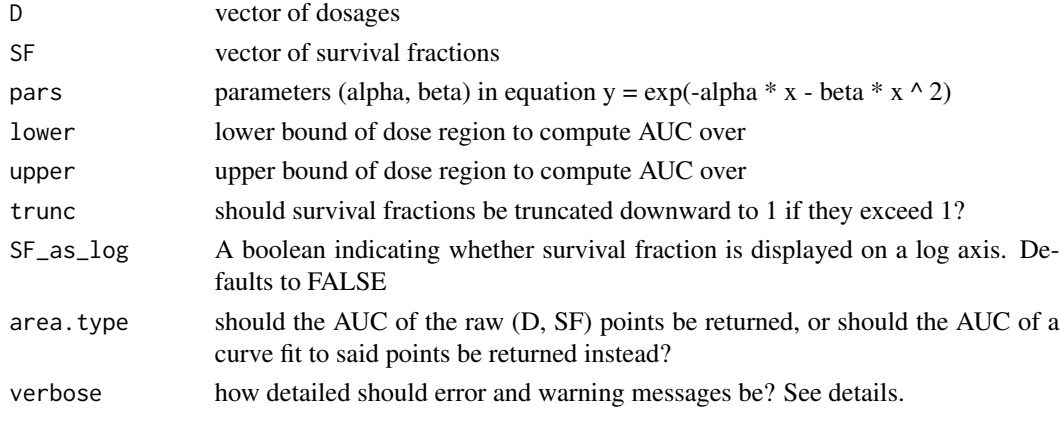

# Details

If lower and/or upper are missing, the function assumes their values to be the minimum and maximum D-values, respectively. For all warnings to be silent, set trunc = FALSE. For warnings to be output, set trunc = TRUE. For warnings to be output along with the arguments that triggered them, set trunc  $= 2$ .

#### <span id="page-5-0"></span>Value

numeric The area under the ROC curve

# Examples

```
computeAUC(D=c(0.1, 0.5, 0.7, 0.9), parsec(0.2, 0.1), lower = 0,upper = 1) # Returns 0.7039296
```
computeD10 *Compute D10*

# Description

This function computes the radiation dose at which only 10 cancer cells survive under the exponential model SF = exp(-alpha  $*$  D - beta  $*$  D  $\land$  2) given alpha and beta, where D is the radiation dose given and SF is the fraction of cells surviving

#### Usage

```
computeD10(pars)
```
#### Arguments

pars parameters (alpha, beta) in equation  $y = exp(-\alpha)$  =  $x - b$ eta \*  $x \wedge 2$ )

# Details

The units of the returned dose are the inverses of the units of the alpha and beta passed in.

#### Value

numeric The D10 value

# Examples

computeD10(c(0.2, 0.1))

<span id="page-6-0"></span>

# Description

This function computes the survival fraction after administering 2 units of radiation, given alpha and beta in the equation  $SF = \exp(-\alpha)$  \* D - beta \* D  $\land$  2).

#### Usage

```
computeSF2(pars)
```
#### Arguments

pars parameters (alpha, beta) in equation  $y = exp(-\alpha)$  =  $x - b$  beta \*  $x \wedge 2$ )

#### Value

numeric The survival fraction

#### Examples

computeSF2(c(0.2, 0.1))

dim,RadioSet-method *Get the dimensions of a RadioSet*

# Description

Get the dimensions of a RadioSet

# Usage

```
## S4 method for signature 'RadioSet'
dim(x)
```
# Arguments

x RadioSet

# Value

A named vector with the number of Cells and Drugs in the RadioSet

#### <span id="page-7-0"></span>Examples

```
data(clevelandSmall)
dim(clevelandSmall)
```
doseResponseCurve *Plot drug response curve of a given drug and a given cell for a list of rSets (objects of the RadioSet class).*

#### Description

Given a list of RadioSets, the function will plot the drug\_response curve, for a given drug/cell pair. The y axis of the plot is the viability percentage and x axis is the log transformed Ds. If more than one rSet is provided, a light gray area would show the common concentration range between rSets. User can ask for type of sensitivity measurment to be shown in the plot legend. The user can also provide a list of their own Ds and viability values, as in the examples below, and it will be treated as experiments equivalent to values coming from a pset. The names of the concentration list determine the legend labels.

#### Usage

```
doseResponseCurve(
  rad.type = "radiation",
  cellline,
  rSets = list(),
 Ds = list(),
  SFs = list(),true = TRUE,legends.label = c("alpha", "beta", "rsquared"),
  ylim = c(0, 100),
  xlim,
 mycol,
  title,
  plot.type = c("Fitted", "Actual", "Both"),
  summarize.replicates = TRUE,
  1wd = 1,cex = 0.7,
  cex.main = 0.9,
  legend.loc = "topright",
  verbose = TRUE
)
```
#### Arguments

rad.type 'character(1)' The type(s) of radiation dosage to be plotted. If the plot is desirable for more than one radioset, A unique drug id should be provided.

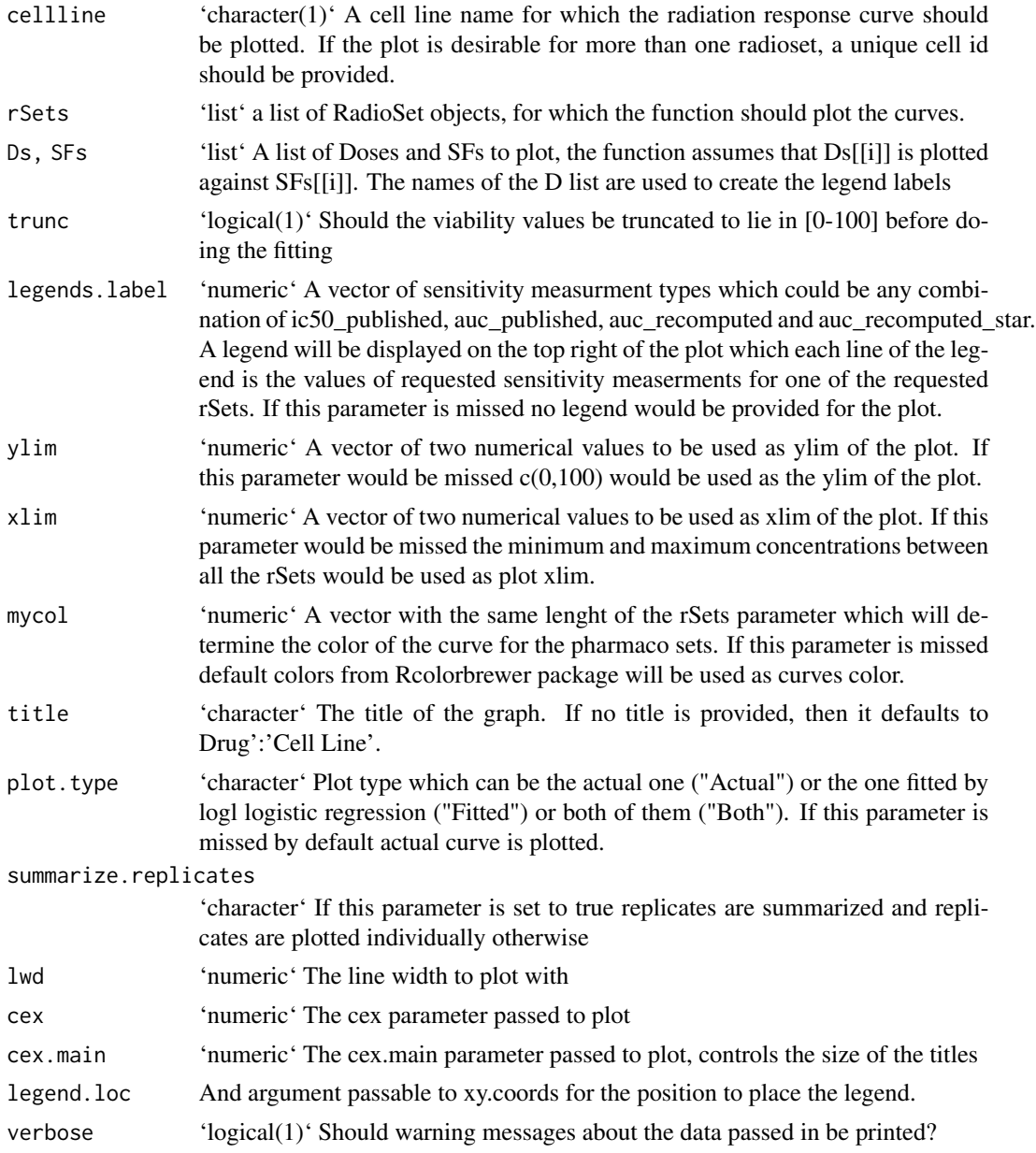

# Value

Plots to the active graphics device and returns and invisible NULL.

```
doseResponseCurve(Ds=list("Experiment 1" = c(0, 2, 4, 6)),
  SFs=list("Experiment 1" = c(1,.6,.4,.2)), plot-type="Both")
```
<span id="page-9-0"></span>

# Description

This function allows you to download a RadioSet object for use with this package. The RadioSets have been extensively curated and organized within a PharacoSet class, enabling use with all the analysis tools provided in PharmacoGx.

# Usage

```
downloadRSet(
  name,
  saveDir = tempdir(),
 rSetFileName = NULL,
  verbose = TRUE,
  timeout = 600)
```
# Arguments

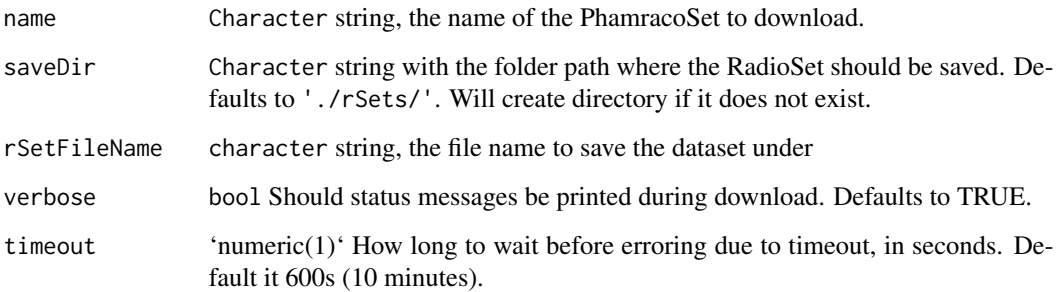

#### Value

A rSet object with the dataset, downloaded from our server

```
if (interactive()) {
cleveland <- downloadRSet("Cleveland")
}
```
<span id="page-10-0"></span>linearQuadraticModel *Fit linear-quadratic curves to dose-response data*

# Description

This function fits a linear-quadratic curve to dose-response data.

# Usage

```
linearQuadraticModel(
 D,
  SF,
  lower\_bounds = c(0, 0),upper_bounds = c(1, 1),
  scale = 5,
  family = c("normal", "Cauchy"),
 median_n = 1,
  trunc = FALSE,
  verbose = FALSE
\mathcal{E}
```
# Arguments

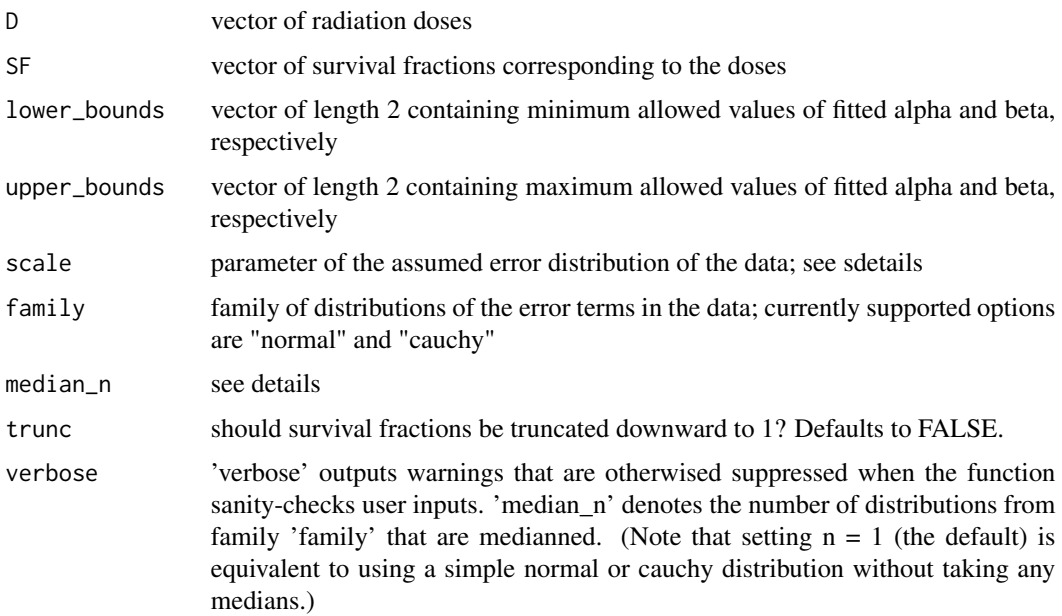

#### Value

numeric The estimated alpha and beta values

# <span id="page-11-0"></span>Examples

```
linearQuadraticModel(c(0, 1, 2, 3, 4, 5, 6, 7, 8, 9, 10),
c(1.1, 0.8, 0.7, 0.45, 0.15, -0.1, -0.1, -0.4, -0.65, -0.75, -1.1))
```
#### plotCurve *Plot radiation dose-response curve*

#### Description

This function plots doses of radiation against the cancer cell survival fractions thereby observed.

# Usage

```
plotCurve(
 D,
  SF,
 pars,
  filename = "dose_response_plot.pdf",
  fit_curve = TRUE,
  SF_as_log = TRUE
)
```
#### Arguments

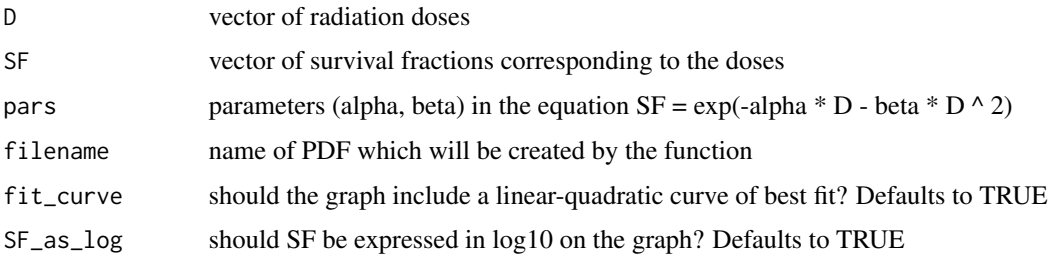

# Value

nothing Function works by side effects only

```
plotCurve(c(0, 1, 2, 3, 4, 5, 6, 7, 8, 9, 10),
 c(1.1, 0.8, 0.7, 0.45, 0.15, -0.1, -0.1, -0.4, -0.65, -0.75, -1.1),
 filename = NULL)
```
<span id="page-12-0"></span>

### Description

A constructor that simplifies the process of creating RadioSets, as well as creates empty objects for data not provided to the constructor. Only objects returned by this constructor are expected to work with the RadioSet methods. For a much more detailed instruction on creating RadioSets, please see the "CreatingRadioSet" vignette.

#### Usage

```
RadioSet(
 name,
 molecularProfiles = list(),
 cell = data.frame(),radiation = data frame(),sensitivityInfo = data.frame(),
  sensitivityRaw = array(dim = c(0, 0, 0)),
  sensitivityProfiles = matrix(),
  sensitivityN = matrix(nrow = 0, ncol = 0),
 perturbationN = array(NA, dim = c(0, 0, 0)),curationCell = data.frame(),curationTissue = data.frame(),datasetType = c("sensitivity", "perturbation", "both"),
  verify = TRUE
)
```
#### Value

An object of class RadioSet

RadioSet-accessors *Accessing and modifying information in a 'RadioSet'*

#### Description

Documentation for the various setters and getters which allow manipulation of data in the slots of a 'RadioSet' object.

#### Usage

radiationInfo(...) radiationInfo(...) <- value radiationTypes(...) radiationTypes(...) <- value ## S4 method for signature 'RadioSet' annotation(object) ## S4 replacement method for signature 'RadioSet, list' annotation(object) <- value ## S4 method for signature 'RadioSet' dateCreated(object) ## S4 replacement method for signature 'RadioSet, character' dateCreated(object) <- value ## S4 method for signature 'RadioSet' name(object) ## S4 replacement method for signature 'RadioSet' name(object) <- value ## S4 method for signature 'RadioSet' sampleInfo(object) ## S4 replacement method for signature 'RadioSet, data.frame' sampleInfo(object) <- value ## S4 method for signature 'RadioSet' sampleNames(object) ## S4 replacement method for signature 'RadioSet, character' sampleNames(object) <- value ## S4 method for signature 'RadioSet' curation(object) ## S4 replacement method for signature 'RadioSet,list' curation(object) <- value ## S4 method for signature 'RadioSet' datasetType(object)

#### RadioSet-accessors 15

```
## S4 replacement method for signature 'RadioSet,character'
datasetType(object) <- value
## S4 method for signature 'RadioSet'
molecularProfiles(object, mDataType, assay)
## S4 replacement method for signature 'RadioSet, character, character, matrix'
molecularProfiles(object, mDataType, assay) <- value
## S4 method for signature 'RadioSet'
featureInfo(object, mDataType)
## S4 replacement method for signature 'RadioSet,character,data.frame'
featureInfo(object, mDataType) <- value
## S4 method for signature 'RadioSet,character'
phenoInfo(object, mDataType)
## S4 replacement method for signature 'RadioSet,character,data.frame'
phenoInfo(object, mDataType) <- value
## S4 method for signature 'RadioSet,character'
fNames(object, mDataType)
## S4 replacement method for signature 'RadioSet, character, character'
fNames(object, mDataType) <- value
## S4 method for signature 'RadioSet'
mDataNames(object)
## S4 replacement method for signature 'RadioSet'
mDataNames(object) <- value
## S4 method for signature 'RadioSet'
molecularProfilesSlot(object)
## S4 replacement method for signature 'RadioSet,list_OR_MAE'
molecularProfilesSlot(object) <- value
## S4 method for signature 'RadioSet'
sensitivityInfo(object, dimension, ...)
## S4 replacement method for signature 'RadioSet,data.frame'
sensitivityInfo(object, dimension, ...) <- value
## S4 method for signature 'RadioSet'
sensitivityMeasures(object)
```

```
## S4 replacement method for signature 'RadioSet, character'
sensitivityMeasures(object) <- value
## S4 method for signature 'RadioSet'
sensitivityProfiles(object)
## S4 replacement method for signature 'RadioSet, data.frame'
sensitivityProfiles(object) <- value
## S4 method for signature 'RadioSet'
sensitivityRaw(object)
## S4 replacement method for signature 'RadioSet,array'
sensitivityRaw(object) <- value
## S4 method for signature 'RadioSet'
treatmentResponse(object)
## S4 replacement method for signature 'RadioSet, list_OR_LongTable'
treatmentResponse(object) <- value
## S4 method for signature 'RadioSet'
sensNumber(object)
## S4 replacement method for signature 'RadioSet, matrix'
sensNumber(object) <- value
## S4 method for signature 'RadioSet'
pertNumber(object)
```
## S4 replacement method for signature 'RadioSet,array'

#### Arguments

pertNumber(object) <- value

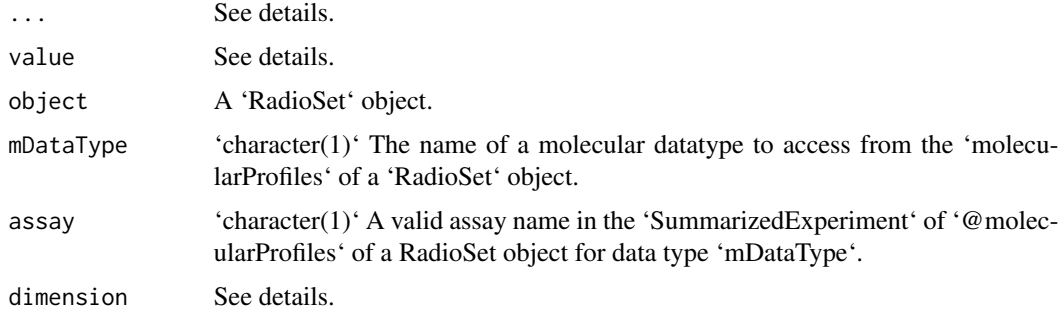

#### Details

treatmentInfo: data.frame Metadata for all treatments in a RadioSet object. Arguments:

#### RadioSet-accessors 17

• object: RadioSet An object to retrieve treatment metadata from.

treatmentInfo<-: RadioSet object with updated treatment metadata. object. Arguments:

- object: RadioSet An object to set treatment metadata for.
- value: data.frame A new table of treatment metadata for object.

treatmentNames: character Names for all treatments in a RadioSet object. Arguments:

• object: RadioSet An object to retrieve treatment names from.

treatmentNames<-: RadioSet Object with updates treatment names. object. Arguments:

- object: RadioSet An object to set treatment names from.
- value: character A character vector of updated treatment names.

#### @annotation:

annotation: A list of RadioSet annotations with items: 'name', the name of the object; 'date-Created', date the object was created; 'sessionInfo', the sessionInfo() when the object was created; 'call', the R constructor call; and 'version', the object version.

annotation<-: Setter method for the annotation slot. Arguments:

• value: a list of annotations to update the RadioSet with.

#### @dateCreated:

dateCreated: character(1) The date the RadioSet object was created, as returned by the date() function.

dateCreated<-: Update the 'dateCreated' item in the annotation slot of a RadioSet object. Arguments:

• value: A character(1) vector, as returned by the date() function.

name: character(1) The name of the RadioSet, retreived from the @annotation slot.

name<-: Update the @annotation\$name value in a RadioSet object.

• value: character(1) The name of the RadioSet object.

cellInfo: data.frame Metadata for all sample in a RadioSet object.

sampleInfo<-: assign updated sample annotations to the RadioSet object. Arguments:

• value: a data.frame object.

sampleNames: character Retrieve the rownames of the data.frame in the sample slot from a RadioSet object.

sampleNames<-: assign new rownames to the sampleInfo data.frame for a RadioSet object. Arguments:

• value: character vector of rownames for the sampleInfo(object) data.frame.

#### @curation:

curation: A list of curated mappings between identifiers in the RadioSet object and the original data publication. Contains three data.frames, 'cell' with cell-line ids and 'tissue' with tissue ids and 'radiation' with radiation ids.

curation<-: Update the curation slot of a RadioSet object. Arugments:

• value: A list of data.frames, one for each type of curated identifier. For a RadioSet object the slot should contain tissue, cell-line and radiation id data.frames.

#### datasetType slot:

datasetType: character(1) The type treatment response in the sensitivity slot. Valid values are 'sensitivity', 'perturbation' or 'both'.

datasetType<-: Update the datasetType slot of a RadioSet object. Arguments:

• value: A character(1) vector with one of 'sensitivity', 'perturbation' or 'both'

#### @molecularProfiles:

molecularProfiles: matrix() Retrieve an assay in a SummarizedExperiment from the molecularProfiles slot of a RadioSet object with the specified mDataType. Valid mDataType arguments can be found with mDataNames(object). Exclude mDataType and assay to access the entire slot. Arguments:

• assay: Optional character(1) vector specifying an assay in the SummarizedExperiment of the molecularProfiles slot of the RadioSet object for the specified mDataType. If excluded, defaults to modifying the first assay in the SummarizedExperiment for the given mDataType.

molecularProfiles<-: Update an assay in a SummarizedExperiment from the molecularProfiles slot of a RadioSet object with the specified mDataType. Valid mDataType arguments can be found with mDataNames(object). Omit mDataType and assay to update the slot.

- assay: Optional character(1) vector specifying an assay in the SummarizedExperiment of the molecularProfiles slot of the RadioSet object for the specified mDataType. If excluded, defaults to modifying the first assay in the SummarizedExperiment for the given mDataType.
- value: A matrix of values to assign to the assay slot of the SummarizedExperiment for the selected mDataType. The rownames and column names must match the associated SummarizedExperiment.

featureInfo: Retrieve a DataFrame of feature metadata for the specified mDataType from the molecularProfiles slot of a RadioSet object. More specifically, retrieve the @rowData slot from the SummarizedExperiment from the @molecularProfiles of a RadioSet object with the name mDataType.

\_\_featureInfo<-\_\_: Update the 'featureInfo(object, mDataType)' 'DataFrame' with new feature metadata. Arguments: - value: A 'data.frame' or 'DataFrame' with updated feature metadata for the specified molecular profile in the 'molecularProfiles' slot of a 'RadioSet' object.

phenoInfo: Return the @colData slot from the SummarizedExperiment of mDataType, containing sample-level metadata, from a RadioSet object.

phenoInfo<-: Update the @colData slot of the SummarizedExperiment of mDataType in the @molecularProfiles slot of a RadioSet object. This updates the sample-level metadata in-place.

• value: A data.frame or DataFrame object where rows are samples and columns are sample metadata.

fNames: character() The features names from the rowData slot of a SummarizedExperiment of mDataType within a RadioSet object.

fNames: Updates the rownames of the feature metadata (i.e., rowData) for a SummarizedExperiment of mDataType within a RadioSet object.

• value: character() A character vector of new features names for the rowData of the SummarizedExperiment of mDataType in the @molecularProfiles slot of a RadioSet object. Must be the same length as nrow(featureInfo(object, mDataType)), the number of rows in the feature metadata.

mDataNames: character Retrieve the names of the molecular data types available in the molecular Profiles slot of a RadioSet object. These are the options which can be used in the mDataType parameter of various molecularProfiles slot accessors methods.

mDataNames: Update the molecular data type names of the molecularProfiles slot of a RadioSet object. Arguments:

• value: character vector of molecular datatype names, with length equal to length(molecularProfilesSlot(object

molecularProfilesSlot: Return the contents of the @molecularProfiles slot of a RadioSet object. This will either be a list or MultiAssayExperiment of SummarizedExperiments.

molecularProfilesSlot<-: Update the contents of the @molecularProfiles slot of a RadioSet object. Arguemnts:

• value: A list or MultiAssayExperiment of SummarizedExperiments. The list and assays should be named for the molecular datatype in each SummarizedExperiment.

#### @treatmentResponse:

*Arguments::*

- dimension: Optional character(1) One of 'treatment', 'sample' or 'assay' to retrieve rowData, colData or the 'assay\_metadata' assay from the RadioSet @sensitvity LongTable object, respectively. Ignored with warning if @treatmentResponse is not a LongTable object.
- ...: Additional arguments to the rowData or colData. LongTable methods. Only used if the sensitivity slot contains a LongTable object instead of a list and the dimension argument is specified.

#### *Methods::*

sensitivityInfo: DataFrame or data.frame of sensitivity treatment combo by sample metadata for the RadioSet object. When the dimension parameter is used, it allows retrieval of the dimension specific metadata from the LongTable object in @treatmentResponse of a RadioSet object.

sensitivityInfo<-: Update the @treatmentResponse slot metadata for a RadioSet object. When used without the dimension argument is behaves similar to the old RadioSet implementation, where the @treatmentResponse slot contained a list with a \$info data.frame item. When the dimension arugment is used, more complicated assignments can occur where 'sample' modifies the @sensitvity LongTable colData, 'treatment' the rowData and 'assay' the 'assay\_metadata' assay. Arguments:

• value: A data.frame of treatment response experiment metadata, documenting experiment level metadata (mapping to treatments and samples). If the @treatmentResponse slot doesn't contain a LongTable and dimension is not specified, you can only modify existing columns as returned by sensitivityInfo(object).

**sensitivityMeaures**: Get the 'sensitivityMeasures' available in a RadioSet object. Each measure reprents some summary of sample sensitivity to a given treatment, such as ic50, ec50, AUC, AAC, etc. The results are returned as a character vector with all available metrics for the PSet object.

sensitivityMeaures: Update the sensitivity meaure in a RadioSet object. Thesee values are the column names of the 'profiles' assay and represent various compued sensitviity metrics such as ic50, ec50, AUC, AAC, etc.

• value: A character vector of new sensitivity measure names, the then length of the character vector must matcht he number of columns of the 'profiles' assay, excluding metadata and key columns.

sensitivityProfiles: Return the sensitivity profile summaries from the sensitivity slot. This data.frame cotanins vaarious sensitivity summary metrics, such as ic50, amax, EC50, aac, HS, etc as columns, with rows as treatment by sample experiments.

sensitivityProfiles<-: Update the sensitivity profile summaries the sensitivity slot. Arguments: value: A data.frame the the same number of rows as as returned by sensitivityProfiles(object), but potentially modified columns, such as the computation of additional summary metrics.

sensitivity Raw: Access the raw sensitiity measurents for a RadioSet object. A 3D array where rows are experiment ids, columns are doses and the third dimension is metric, either 'Dose' for the doses used or 'Viability' for the sample viability at that dose.

sensitvity Raw<-: Update the raw dose and viability data in a RadioSet.

• value: A 3D array object where rows are experiment ids, columns are replicates and pages are c('Dose', 'Viability'), with the corresponding dose or viability measurement for that experiment\_id and replicate.

sensNumber: Return a count of viability observations in a RadioSet object for each treatmentcombo by sample combination.

sensNumber<-: Update the 'n' item, which holds a matrix with a count of treatment by sample-line experiment counts, in the list in @treatmentResponse slot of a RadioSet object. Will error when @sensitviity contains a LongTable object, since the counts are computed on the fly. Arguments:

• value: A matrix where rows are samples and columns are treatments, with a count of the number of experiments for each combination as the values.

pertNumber: array Summary of available perturbation experiments from in a RadioSet object. Returns a 3D array with the number of perturbation experiments per treatment and sample, and data type.

pertNumber<-: Update the @perturbation\$n value in a RadioSet object, which stores a summary of the available perturbation experiments. Arguments:

• value: A new 3D array with the number of perturbation experiments per treatment and sample, and data type

```
RadioSet-accessors 21
```
### Value

Accessors: See details.

Setters: An updated 'RadioSet' object, returned invisibly.

```
data(clevelandSmall)
treatmentInfo(clevelandSmall)
treatmentInfo(clevelandSmall) <- treatmentInfo(clevelandSmall)
treatmentNames(clevelandSmall)
treatmentNames(clevelandSmall) <- treatmentNames(clevelandSmall)
## @annotation
annotation(clevelandSmall)
annotation(clevelandSmall) <- annotation(clevelandSmall)
dateCreated(clevelandSmall)
## dateCreated
dateCreated(clevelandSmall) <- date()
name(clevelandSmall)
name(clevelandSmall) <- 'new_name'
sampleInfo(clevelandSmall) <- sampleInfo(clevelandSmall)
sampleNames(clevelandSmall)
sampleNames(clevelandSmall) <- sampleNames(clevelandSmall)
## curation
curation(clevelandSmall)
curation(clevelandSmall) <- curation(clevelandSmall)
datasetType(clevelandSmall)
datasetType(clevelandSmall) <- 'both'
# No assay specified
molecularProfiles(clevelandSmall, 'rna') <- molecularProfiles(clevelandSmall, 'rna')
# Specific assay
molecularProfiles(clevelandSmall, 'rna', 'exprs') <-
    molecularProfiles(clevelandSmall, 'rna', 'exprs')
```

```
# Replace the whole slot
molecularProfiles(clevelandSmall) <- molecularProfiles(clevelandSmall)
featureInfo(clevelandSmall, 'rna')
featureInfo(clevelandSmall, 'rna') <- featureInfo(clevelandSmall, 'rna')
phenoInfo(clevelandSmall, 'rna')
phenoInfo(clevelandSmall, 'rna') <- phenoInfo(clevelandSmall, 'rna')
fNames(clevelandSmall, 'rna')
fNames(clevelandSmall, 'rna') <- fNames(clevelandSmall, 'rna')
mDataNames(clevelandSmall)
mDataNames(clevelandSmall) <- mDataNames(clevelandSmall)
molecularProfilesSlot(clevelandSmall)
molecularProfilesSlot(clevelandSmall) <- molecularProfilesSlot(clevelandSmall)
sensitivityInfo(clevelandSmall)
sensitivityInfo(clevelandSmall) <- sensitivityInfo(clevelandSmall)
sensitivityMeasures(clevelandSmall) <- sensitivityMeasures(clevelandSmall)
sensitivityMeasures(clevelandSmall) <- sensitivityMeasures(clevelandSmall)
sensitivityProfiles(clevelandSmall)
sensitivityProfiles(clevelandSmall) <- sensitivityProfiles(clevelandSmall)
head(sensitivityRaw(clevelandSmall))
sensitivityRaw(clevelandSmall) <- sensitivityRaw(clevelandSmall)
treatmentResponse(clevelandSmall)
treatmentResponse(clevelandSmall) <- treatmentResponse(clevelandSmall)
sensNumber(clevelandSmall)
sensNumber(clevelandSmall) <- sensNumber(clevelandSmall)
pertNumber(clevelandSmall)
pertNumber(clevelandSmall) <- pertNumber(clevelandSmall)
```
<span id="page-22-0"></span>RadioSet-class *A Class to Contain RadioGenomic datasets together with their curations*

#### Description

The RadioSet (RSet) class was developed to contain and organise large RadioGenomic datasets, and aid in their metanalysis. It was designed primarily to allow bioinformaticians and biologists to work with data at the level of genes and cell lines, providing a more naturally intuitive interface and simplifying analyses between several datasets. As such, it was designed to be flexible enough to hold datasets of two different natures while providing a common interface. The class can accomidate datasets containing both radiation dose response data, as well as datasets contaning genetic profiles of cell lines pre and post treatement with compounds, known respecitively as sensitivity and perturbation datasets.

# Value

An object of the RadioSet class

#### **Slots**

- annotation A list of annotation data about the RadioSet, including the \$name and the session information for how the object was creating, detailing the exact versions of R and all the packages used
- molecularProfiles A list containing 4 SummarizedExperiment type object for holding data for RNA, DNA, SNP and Copy Number Variation measurements respectively, with associated fData and pData containing the row and column metadata
- sample A data. frame containg the annotations for all the cell lines profiled in the data set, across all data types
- treatment A data.frame containg the annotations for all the radiation treatment types used in the in the dataset, across all data types
- sensitivity A list containing all the data for the sensitivity experiments, including \$info, a data. frame containing the experimental info,  $\frac{2}{\pi}$  a 3D array containing raw data,  $\frac{2}{\pi}$  files, a data.frame containing sensitivity profiles statistics, and \$n, a data.frame detailing the number of experiments for each cell-radiation type pair
- perturbation A list containting \$n, a data.frame summarizing the available perturbation data,
- curation A list containing mappings for cell and tissue names used in the data set to universal identifiers used between different RadioSet objects
- datasetType A character string of 'sensitivity', 'perturbation', or both detailing what type of data can be found in the RadioSet, for proper processing of the data

<span id="page-23-0"></span>

#### Description

A documented constructor to provide user friendly interface to .RadioSig

# Usage

```
RadioSig(
  Data = array(NA, dim = c(\theta, \theta, \theta)),
  RSetName = ",
  DateCreated = date(),
  SigType = "sensitivity",
  SessionInfo = sessionInfo(),
  Call = "No Call Recorded"
)
```
# Arguments

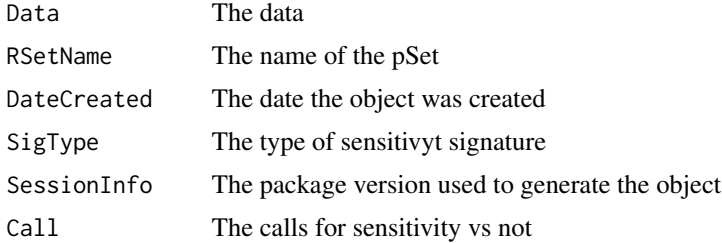

## Value

A RadioSig object

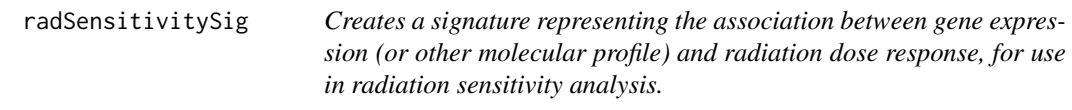

# Description

Given a RadioSet of the sensitivity experiment type, and a list of radiation types, the function will compute a signature for the effect of gene expression on the molecular profile of a cell. The function returns the estimated coefficient, the t-stat, the p-value and the false discovery rate associated with that coefficient, in a 3 dimensional array, with genes in the first direction, drugs in the second, and the selected return values in the third.

# radSensitivitySig 25

# Usage

```
radSensitivitySig(
 rSet,
 mDataType,
 radiation.types,
 features,
  sensitivity.measure = "AUC_recomputed",
 molecular.summary.stat = c("mean", "median", "first", "last", "or", "and"),
 sensitivity.summary.stat = c("mean", "median", "first", "last"),
 returnValues = c("estimate", "pvalue", "fdr"),
  sensitivity.cutoff = NA,
 standardize = c("SD", "rescale", "none"),
 nthread = 1,
 verbose = TRUE,
  ...
\mathcal{L}
```
# Arguments

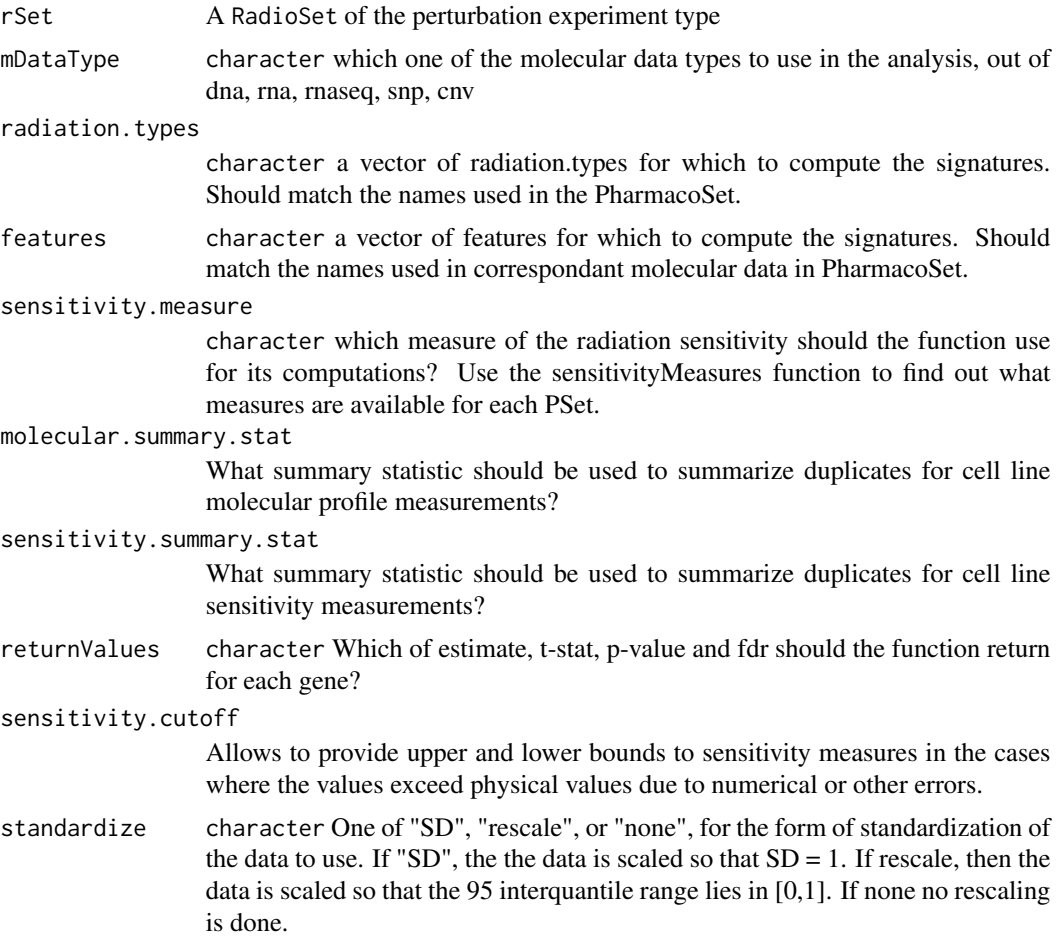

<span id="page-25-0"></span>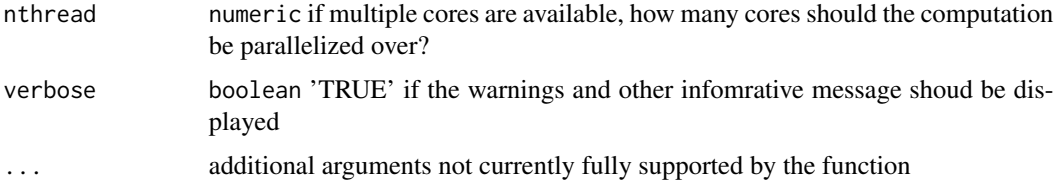

# Value

list a 3D array with genes in the first dimension, radiation.types in the second, and return values in the third.

#### Examples

```
data(clevelandSmall)
rad.sensitivity <- radSensitivitySig(clevelandSmall, mDataType="rna",
            nthread=1, features = fNames(clevelandSmall, "rna")[1],
             radiation.types=treatmentNames(clevelandSmall))
print(rad.sensitivity)
```
show,RadioSet-method *Show a RadioSet*

# Description

Show a RadioSet

#### Usage

```
## S4 method for signature 'RadioSet'
show(object)
```
# Arguments

object A RadioSet object

# Value

Prints the RadioSet object to the output stream, and returns invisible NULL.

```
data(clevelandSmall)
clevelandSmall
```
<span id="page-26-0"></span>show,RadioSig-method *Show RadioGx Signatures*

#### Description

Show RadioGx Signatures

# Usage

## S4 method for signature 'RadioSig' show(object)

#### Arguments

object RadioSig

# Value

Prints the RadioGx Signatures object to the output stream, and returns invisible NULL.

#### Examples

```
data(clevelandSmall)
rad.sensitivity <- radSensitivitySig(clevelandSmall, mDataType="rna",
             nthread=1, features = fNames(clevelandSmall, "rna")[1])
rad.sensitivity
```
showSigAnnot,RadioSig-method *Show the Annotations of a signature object*

#### Description

This funtion prints out the information about the call used to compute the rad signatures, and the session info for the session in which the computation was done. Useful for determining the exact conditions used to generate signatures.

# Usage

```
## S4 method for signature 'RadioSig'
showSigAnnot(object)
```
#### Arguments

object An object of the RadioSig Class, as returned by radPerturbationSig or radSensitivitySig

## Value

Prints the RadioGx Signatures annotations to the output stream, and returns invisible NULL.

#### Examples

```
data(clevelandSmall)
rad.sensitivity <- radSensitivitySig(clevelandSmall, mDataType="rna",
             nthread=1, features = fNames(clevelandSmall, "rna")[1])
showSigAnnot(rad.sensitivity)
```
subsetTo,RadioSet-method

*A function to subset a RadioSet to data containing only specified radiations, cells and genes*

#### Description

This is the prefered method of subsetting a RadioSet. This function allows abstraction of the data to the level of biologically relevant objects: radiations and cells. The function will automatically go through all of the combined data in the RadioSet and ensure only the requested radiations and cell lines are found in any of the slots. This allows quickly picking out all the experiments for a radiation or cell of interest, as well removes the need to keep track of all the metadata conventions between different datasets.

# Usage

```
## S4 method for signature 'RadioSet'
subsetTo(
  object,
  cells = NULL,
  radiationTypes = NULL,
 molecular.data.cells = NULL,
 keep.controls = TRUE,
  ...
)
```
#### Arguments

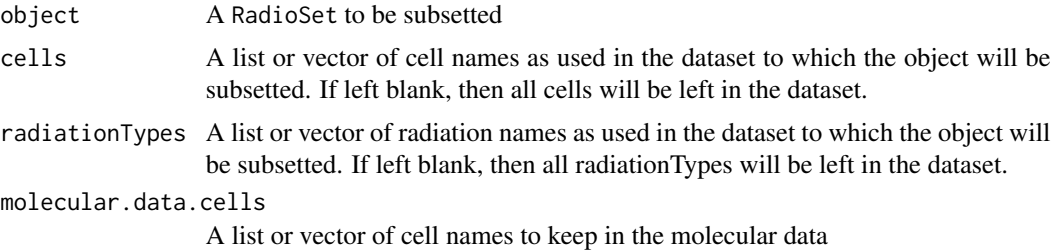

<span id="page-27-0"></span>

<span id="page-28-0"></span>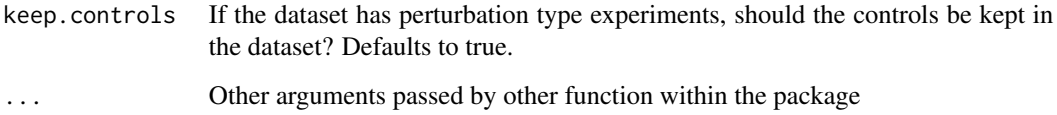

#### Value

A RadioSet with only the selected radiation types and cells

#### Examples

```
clevelandRadiationTypes <- treatmentNames(clevelandSmall)
clevelandCells <- sampleNames(clevelandSmall)
RSet <- subsetTo(clevelandSmall, radiationTypes = clevelandRadiationTypes[1],
  cells = clevelandCells[1])
RSet
```
summarizeMolecularProfiles,RadioSet-method *Takes molecular data from a RadioSet, and summarises them into one entry per drug*

# Description

Given a RadioSet with molecular data, this function will summarize the data into one profile per cell line, using the chosed summary.stat. Note that this does not really make sense with perturbation type data, and will combine experiments and controls when doing the summary if run on a perturbation dataset.

#### Usage

```
## S4 method for signature 'RadioSet'
summarizeMolecularProfiles(
  object,
 mDataType,
 cell.lines,
  features,
  summary.stat = c("mean", "median", "first", "last", "and", "or"),
  fill.missing = TRUE,
  summarize = TRUE,
  verbose = TRUE
)
```
# <span id="page-29-0"></span>Arguments

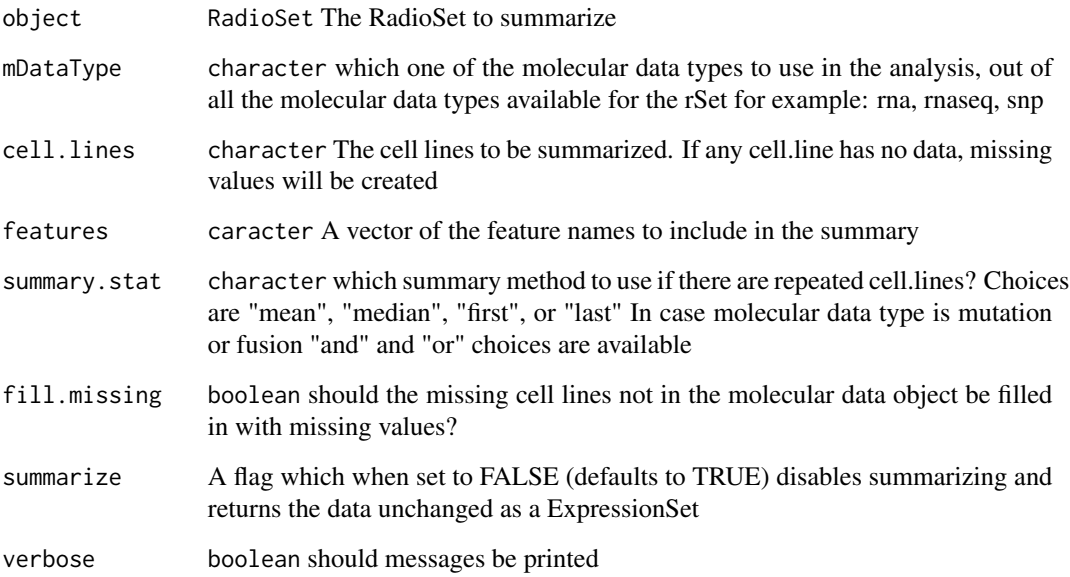

# Value

matrix An updated RadioSet with the molecular data summarized per cell line.

# Examples

```
data(clevelandSmall)
clevelandSmall <- summarizeMolecularProfiles(clevelandSmall,
                   mDataType = "rna", cell.lines=sampleNames(clevelandSmall),
                    summary.stat = 'median', fill.missing = TRUE, verbose=TRUE)
clevelandSmall
```
summarizeSensitivityProfiles,RadioSet-method *Takes the sensitivity data from a RadioSet, and summarises them into a drug vs cell line table*

# Description

This function creates a table with cell lines as rows and radiation types as columns, summarising the drug senstitivity data of a RadioSet into drug-cell line pairs

# Usage

```
## S4 method for signature 'RadioSet'
summarizeSensitivityProfiles(
 object,
  sensitivity.measure = "AUC_recomputed",
  cell.lines,
  radiation.types,
  summary.stat = c("mean", "median", "first", "last", "max", "min"),
  fill.missing = TRUE,
  verbose = TRUE
\lambda
```
# Arguments

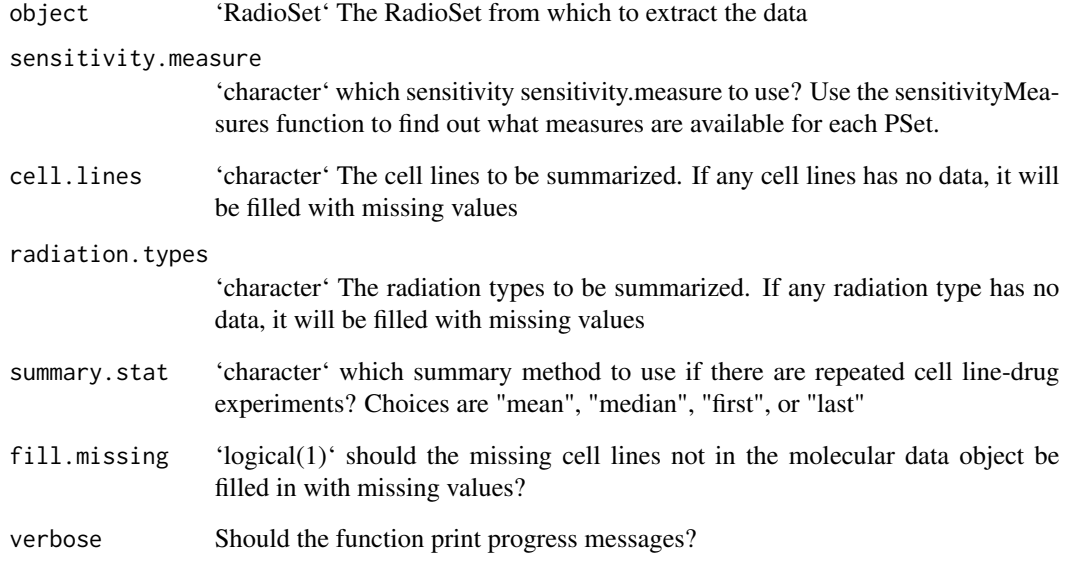

#### Value

matrix A matrix with cell lines going down the rows, radiation types across the columns, with the selected sensitivity statistic for each pair.

```
data(clevelandSmall)
GDSCauc <- summarizeSensitivityProfiles(clevelandSmall, sensitivity.measure='AUC_published')
```
<span id="page-31-0"></span>updateObject,RadioSet-method

*Update the RadioSet class after changes in it struture or API*

# Description

Update the RadioSet class after changes in it struture or API

# Usage

```
## S4 method for signature 'RadioSet'
updateObject(object)
```
# Arguments

object A RadioSet object to update the class structure for.

# Value

RadioSet with update class structure.

[,RadioSet,ANY,ANY,ANY-method

*'['*

#### Description

 $\mathbf{C}^{\mathbf{c}}$ 

# Usage

## S4 method for signature 'RadioSet,ANY,ANY,ANY'  $x[i, j, ..., drop = FALSE]$ 

## Arguments

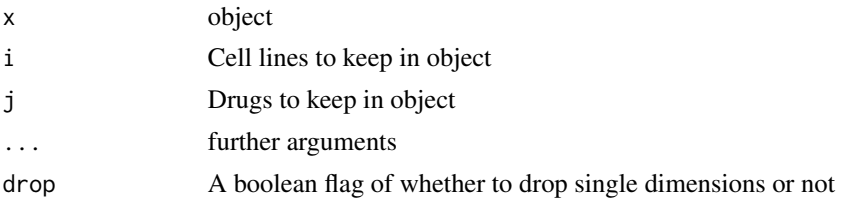

# Value

Returns the subsetted object

# Examples

data(clevelandSmall) clevelandSmall[sampleNames(clevelandSmall)[1], treatmentNames(clevelandSmall)[1]]

# <span id="page-33-0"></span>Index

∗ datasets clevelandSmall, [4](#page-3-0) .RadioSet *(*RadioSet-class*)*, [23](#page-22-0) [, RadioSet, ANY, ANY, ANY-method, [32](#page-31-0) annotation *(*RadioSet-accessors*)*, [13](#page-12-0) annotation,RadioSet-method *(*RadioSet-accessors*)*, [13](#page-12-0) annotation<- *(*RadioSet-accessors*)*, [13](#page-12-0) annotation<-,RadioSet,list-method *(*RadioSet-accessors*)*, [13](#page-12-0) availableRSets, [3](#page-2-0) cellInfo *(*RadioSet-accessors*)*, [13](#page-12-0) cellInfo,RadioSet-method *(*RadioSet-accessors*)*, [13](#page-12-0) cellInfo<- *(*RadioSet-accessors*)*, [13](#page-12-0) cellInfo<-,RadioSet,data.frame-method *(*RadioSet-accessors*)*, [13](#page-12-0) cellName,RadioSet-method *(*RadioSet-accessors*)*, [13](#page-12-0) cellNames *(*RadioSet-accessors*)*, [13](#page-12-0) cellNames<- *(*RadioSet-accessors*)*, [13](#page-12-0) cellNames<-,RadioSet,list-method *(*RadioSet-accessors*)*, [13](#page-12-0) checkRSetStructure, [4](#page-3-0) clevelandSmall, [4](#page-3-0) computeAUC, [5](#page-4-0) computeD10, [6](#page-5-0) computeSF2, [7](#page-6-0) curation *(*RadioSet-accessors*)*, [13](#page-12-0) curation,RadioSet-method *(*RadioSet-accessors*)*, [13](#page-12-0) curation<- *(*RadioSet-accessors*)*, [13](#page-12-0) curation<-,RadioSet,list-method *(*RadioSet-accessors*)*, [13](#page-12-0) datasetType *(*RadioSet-accessors*)*, [13](#page-12-0)

datasetType,RadioSet-method *(*RadioSet-accessors*)*, [13](#page-12-0) datasetType<- *(*RadioSet-accessors*)*, [13](#page-12-0) datasetType<-,RadioSet,character-method *(*RadioSet-accessors*)*, [13](#page-12-0) dateCreated *(*RadioSet-accessors*)*, [13](#page-12-0) dateCreated,RadioSet-method *(*RadioSet-accessors*)*, [13](#page-12-0) dateCreated<- *(*RadioSet-accessors*)*, [13](#page-12-0) dateCreated<-,RadioSet,character-method *(*RadioSet-accessors*)*, [13](#page-12-0) dateCreated<-,RadioSet-method *(*RadioSet-accessors*)*, [13](#page-12-0) dim,RadioSet-method, [7](#page-6-0) doseResponseCurve, [8](#page-7-0) downloadRSet, [10](#page-9-0)

featureInfo *(*RadioSet-accessors*)*, [13](#page-12-0) featureInfo,RadioSet-method *(*RadioSet-accessors*)*, [13](#page-12-0) featureInfo<- *(*RadioSet-accessors*)*, [13](#page-12-0) featureInfo<-,RadioSet,character,data.frame-method *(*RadioSet-accessors*)*, [13](#page-12-0) featureInfo<-,RadioSet,character,DataFrame-method *(*RadioSet-accessors*)*, [13](#page-12-0) fNames *(*RadioSet-accessors*)*, [13](#page-12-0) fNames,RadioSet,character-method *(*RadioSet-accessors*)*, [13](#page-12-0) fNames<- *(*RadioSet-accessors*)*, [13](#page-12-0) fNames<-,RadioSet,character,character-method

#### linearQuadraticModel, [11](#page-10-0)

mDataNames *(*RadioSet-accessors*)*, [13](#page-12-0) mDataNames,RadioSet-method *(*RadioSet-accessors*)*, [13](#page-12-0) mDataNames<- *(*RadioSet-accessors*)*, [13](#page-12-0) mDataNames<-,RadioSet,ANY-method *(*RadioSet-accessors*)*, [13](#page-12-0) mDataNames<-,RadioSet-method *(*RadioSet-accessors*)*, [13](#page-12-0)

*(*RadioSet-accessors*)*, [13](#page-12-0)

# INDEX 35

*(*RadioSet-accessors*)*, [13](#page-12-0) phenoInfo<- *(*RadioSet-accessors*)*, [13](#page-12-0)

molecularProfiles *(*RadioSet-accessors*)*, [13](#page-12-0) molecularProfiles,RadioSet-method *(*RadioSet-accessors*)*, [13](#page-12-0) molecularProfiles<- *(*RadioSet-accessors*)*, [13](#page-12-0) molecularProfiles<-,RadioSet,character,charac**te¢**iุ**mationI**nfi**e{Rad**ioSet-accessors),[13](#page-12-0) *(*RadioSet-accessors*)*, [13](#page-12-0) molecularProfiles<-,RadioSet,character,missin<del>g?MatioRTheRAa</del>dRadioSet-accessors),[13](#page-12-0) *(*RadioSet-accessors*)*, [13](#page-12-0) molecularProfiles<-,RadioSet,missing,missing,list-met $\hat{\hbar\delta}$ d *(*RadioSet-accessors*)*, [13](#page-12-0) molecularProfiles<-,RadioSet,missing,missing,<mark>Madi?AstagExp&P9ment<sup>3</sup>method</mark> *(*RadioSet-accessors*)*, [13](#page-12-0) molecularProfilesSlot *(*RadioSet-accessors*)*, [13](#page-12-0) molecularProfilesSlot,RadioSet-method *(*RadioSet-accessors*)*, [13](#page-12-0) molecularProfilesSlot<- *(*RadioSet-accessors*)*, [13](#page-12-0) molecularProfilesSlot<-,RadioSet,list-method *(*RadioSet-accessors*)*, [13](#page-12-0) molecularProfilesSlot<-,RadioSet,list\_OR\_MAE-method *(*RadioSet-accessors*)*, [13](#page-12-0) *(*RadioSet-accessors*)*, [13](#page-12-0) molecularProfilesSlot<-RadioSet,MultiAssayExperiment-method *(*RadioSet-accessors*)*, [13](#page-12-0) *(*RadioSet-accessors*)*, [13](#page-12-0) moleculerProfilesSlot,RadioSet-method *(*RadioSet-accessors*)*, [13](#page-12-0) name *(*RadioSet-accessors*)*, [13](#page-12-0) name,RadioSet-method *(*RadioSet-accessors*)*, [13](#page-12-0) name<- *(*RadioSet-accessors*)*, [13](#page-12-0) name<-,RadioSet,character-method *(*RadioSet-accessors*)*, [13](#page-12-0) name<-,RadioSet-method *(*RadioSet-accessors*)*, [13](#page-12-0) pertNumber *(*RadioSet-accessors*)*, [13](#page-12-0) pertNumber,RadioSet-method *(*RadioSet-accessors*)*, [13](#page-12-0) pertNumber<- *(*RadioSet-accessors*)*, [13](#page-12-0) pertNumber<-,RadioSet,array-method *(*RadioSet-accessors*)*, [13](#page-12-0) phenoInfo *(*RadioSet-accessors*)*, [13](#page-12-0) phenoInfo,RadioSet,character-method phenoInfo<-,RadioSet,character,data.frame-method *(*RadioSet-accessors*)*, [13](#page-12-0) phenoInfo<-,RadioSet,character,DataFrame-method *(*RadioSet-accessors*)*, [13](#page-12-0) plotCurve, [12](#page-11-0) radiationInfo<- *(*RadioSet-accessors*)*, [13](#page-12-0) radiationTypes<- *(*RadioSet-accessors*)*, RadioSet, [13](#page-12-0) RadioSet-class, [23](#page-22-0) RadioSig, [24](#page-23-0) radSensitivitySig, [24](#page-23-0) sampleInfo *(*RadioSet-accessors*)*, [13](#page-12-0) sampleInfo,RadioSet-method *(*RadioSet-accessors*)*, [13](#page-12-0) sampleInfo<- *(*RadioSet-accessors*)*, [13](#page-12-0) sampleInfo<-,RadioSet,data.frame-method sampleName,RadioSet-method sampleNames *(*RadioSet-accessors*)*, [13](#page-12-0) sampleNames,RadioSet-method *(*RadioSet-accessors*)*, [13](#page-12-0) sampleNames<- *(*RadioSet-accessors*)*, [13](#page-12-0) sampleNames<-,RadioSet,character-method *(*RadioSet-accessors*)*, [13](#page-12-0) sampleNames<-,RadioSet,list-method *(*RadioSet-accessors*)*, [13](#page-12-0) sensitivityInfo,RadioSet,character-method *(*RadioSet-accessors*)*, [13](#page-12-0) sensitivityInfo,RadioSet,missing-method *(*RadioSet-accessors*)*, [13](#page-12-0) sensitivityInfo,RadioSet-method *(*RadioSet-accessors*)*, [13](#page-12-0) sensitivityInfo<-,RadioSet,data.frame-method *(*RadioSet-accessors*)*, [13](#page-12-0) sensitivityInfo<-,RadioSet,missing,data.frame-method *(*RadioSet-accessors*)*, [13](#page-12-0) sensitivityMeasures,RadioSet-method *(*RadioSet-accessors*)*, [13](#page-12-0) sensitivityMeasures<-,RadioSet,character-method *(*RadioSet-accessors*)*, [13](#page-12-0)

sensitivityProfiles,RadioSet-method *(*RadioSet-accessors*)*, [13](#page-12-0)

36 INDEX

```
sensitivityProfiles<-,RadioSet,data.frame-methodatmentResponse<-,RadioSet,LongTable-method
       (RadioSet-accessors), 13
sensitivityRaw,RadioSet-method
       (RadioSet-accessors), 13
sensitivityRaw<-,RadioSet,array-method
       (RadioSet-accessors), 13
sensitivitySlot (RadioSet-accessors), 13
sensitivitySlot<- (RadioSet-accessors),
        13
sensitvityInfo<-,RadioSet,character,data.frame-method
       (RadioSet-accessors), 13
sensNumber (RadioSet-accessors), 13
sensNumber,RadioSet-method
       (RadioSet-accessors), 13
sensNumber<- (RadioSet-accessors), 13
sensNumber<-,RadioSet,matrix-method
       (RadioSet-accessors), 13
show,RadioSet-method, 26
27
showSigAnnot,RadioSig-method, 27
28
summarizeMolecularProfiles,RadioSet-method,
       29summarizeSensitivityProfiles,RadioSet-method,
       30
treamentResponse<-,RadioSet,list-method
       (RadioSet-accessors), 13
treatmentInfo (RadioSet-accessors), 13
treatmentInfo,RadioSet-method
       (RadioSet-accessors), 13
treatmentInfo<- (RadioSet-accessors), 13
treatmentInfo<-,RadioSet,data.frame-method
       (RadioSet-accessors), 13
treatmentNames (RadioSet-accessors), 13
treatmentNames,RadioSet-method
       (RadioSet-accessors), 13
treatmentNames<- (RadioSet-accessors),
       13
treatmentNames<-,RadioSet,character-method
       (RadioSet-accessors), 13
treatmentResponse (RadioSet-accessors),
        13
treatmentResponse,RadioSet-method
       (RadioSet-accessors), 13
treatmentResponse<-
       (RadioSet-accessors), 13
treatmentResponse<-,RadioSet,list_OR_LongTable-method
       (RadioSet-accessors), 13
                                                     (RadioSet-accessors), 13
                                             updateObject,RadioSet-method, 32
```